**SwigLib SwigLib SwigLib** WIGLID SwigLiD SwigLiD SwigLiD SwigLiD SwigLiD SwigLiD SwigLiD SwigLiD SwigLiD SwigLiD SwigLiD SwigLiD SwigLiD SwigLiD SwigLiD SwigLiD SwigLiD SwigLiD SwigLiD SwigLiD SwigLiD SwigLiD SwigLiD SwigLiD SwigLiD SwigLiD SwigLiD

**SwigLib SwigLib SwigLib**

## **Contents**

- 1 Introduction 1
- 2 Inside CONT<sub>E</sub>XT 1<br>3 Outside CONT<sub>E</sub>XT
- Outside CONT<sub>EXT</sub> 3
- [4 The libraries 4](#page-4-0)
- [5 Compiling 5](#page-5-0)
- [6 Colofon 7](#page-7-0)

## **1 Introduction**

The SwigLib project is related to LuaT<sub>E</sub>X and aims as adding portable library support to this T<sub>E</sub>X engine without too much fixed binding. The project does not provide Lua code, unless really needed, because it assumes that macro packages have different demands. It also fits in the spirit of T<sub>E</sub>X and Lua to minimize the core components.

The technical setup is by Luigi Scarso and documentation about how to build the libraries is (will be) part of the SwigLib repository. Testing happens with help of the ConT<sub>E</sub>Xt (garden) infrastructure. This short document only deals with usage in ConT<sub>E</sub>Xt but also covers rather plain usage.

The set of supported libraries in the SwigLib subversion trunk is just a subset of what is possible and we don't see it as the responsibility of the  $LuaT<sub>F</sub>X$  team to support all that is around. The subset also serves as an example for other libraries. We also don't ship wrappers (other that those used in  $\text{ConTr}Xt$ ) as this is delegated to the macro packages.

## 2 Inside CONT<sub>EXT</sub>

The recommended way to load a library in ConT<sub>E</sub>Xt is by using the swiglib function. This function lives in the global namespace.

```
local gm = swiglib("gmwand.core")
```
After this call you have the functionality available in the gm namespace. This way of loading makes ConT<sub>E</sub>Xt aware that such a library has been loading and it will report the loaded libraries as part of the statistics.

If you want, you can use the more ignorant require instead but in that case you need to be more explicit.

```
local gm = require("swiglib.gmwand.core")
```
Here is an example of using such a library (by Luigi):

```
\startluacode
local gm = swiglib("gmwand.core")
```

```
local findfile = resolvers.findfile
if not gm then
    -- no big deal for this manual as we use a system in flux
    logs.report("swiglib","no swiglib libraries loaded")
    return
end
gm.InitializeMagick(".")
local magick_wand = gm.NewMagickWand()
local drawing wand = gm.NewDrawingWand()
local pixel wand = gm.NewPixelWand();
gm.MagickSetSize(magick_wand,800,600)
gm.MagickReadImage(magick_wand,"xc:gray")
gm.DrawPushGraphicContext(drawing_wand)
gm.DrawSetFillColor(drawing_wand,pixel_wand)
gm.DrawSetFont(drawing_wand,findfile("dejavuserifbold.ttf"))
gm.DrawSetFontSize(drawing_wand,96)
gm.DrawAnnotation(drawing_wand,200,200,"ConTeXt 1")
gm.DrawSetFont(drawing_wand,findfile("texgyreschola-bold.otf"))
gm.DrawSetFontSize(drawing_wand,78)
gm.DrawAnnotation(drawing_wand,250,300,"ConTeXt 2")
gm.DrawSetFont(drawing_wand,findfile("lmroman10-bold.otf"))
gm.DrawSetFontSize(drawing_wand,48)
gm.DrawAnnotation(drawing_wand,300,400,"ConTeXt 3")
gm.DrawPopGraphicContext(drawing_wand)
gm.MagickDrawImage(magick_wand,drawing_wand)
gm.MagickWriteImages(magick_wand,"./swiglib-mkiv-gm-1.png",1)
gm.MagickWriteImages(magick_wand,"./swiglib-mkiv-gm-1.jpg",1)
gm.MagickWriteImages(magick_wand,"./swiglib-mkiv-gm-1.pdf",1)
gm.DestroyDrawingWand(drawing_wand)
gm.DestroyPixelWand(pixel_wand)
gm.DestroyMagickWand(magick_wand)
\stopluacode
```
<span id="page-3-0"></span>In practice you will probably stay away from manipulating text this way, but it illustrates that you can use the regular ConTEXt helpers to locate files.

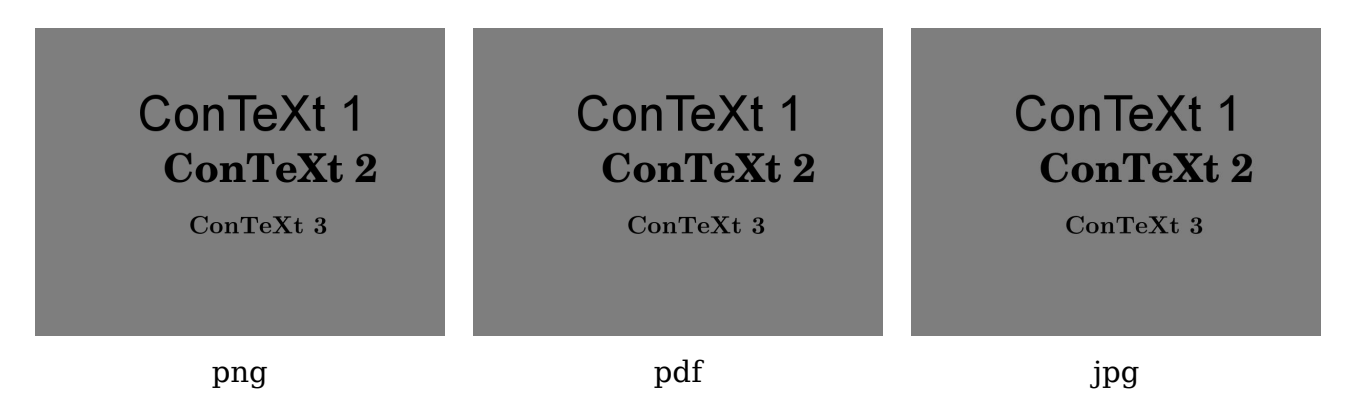

You'd better make sure to use unique filenames for such graphics. Of course a more clever mechanism would only run time consuming tasks once for each iteration of a document.

# **3 Outside CONTEXT**

In the ConT<sub>E</sub>Xt distribution we ship some generic macros and code for usage in plain T<sub>E</sub>X but there is no reason why they shouldn't work in other macro packages as well. A rather plain example is this:

```
\input luatex-swiglib.tex
\directlua {
    dofile("luatex-swiglib-test.lua")
}
```

```
\pdfximage {luatex-swiglib-test.jpg} \pdfrefximage\pdflastximage
```
\end

Assuming that you made the luatex-plain format, such a file can be processed using:

```
luatex --fmt=luatex=plain luatex-swiglib-test.tex
```
The loaded Lua file luatex-swiglib-test.lua liike like this:

```
local gm = swiglib("gmwand.core")
```

```
gm.InitializeMagick(".")
```

```
local magick wand = gm.NewMagickWand()
local drawing wand = gm.NewDrawingWand()
```

```
gm.MagickSetSize(magick_wand,800,600)
gm.MagickReadImage(magick_wand,"xc:red")
```

```
gm.DrawPushGraphicContext(drawing_wand)
gm.DrawSetFillColor(drawing_wand,gm.NewPixelWand())
gm.DrawPopGraphicContext(drawing_wand)
gm.MagickDrawImage(magick_wand,drawing_wand)
gm.MagickWriteImages(magick_wand,"./luatex-swiglib-test.jpg",1)
```

```
gm.DestroyDrawingWand(drawing_wand)
gm.DestroyMagickWand(magick_wand)
```
Instead of loading a library with the swiglib function, you can also use require:

```
local gm = require("swiglib.gmwand.core")
```
Watch the explicit swiglib reference. Both methods are equivalent.

#### **4 The libraries**

Most libraries are small but some can be rather large and have additional files. This is why we keep them separated. On my system they are collected in the platform binary tree:

```
e:/tex-context/tex/texmf-mswin/bin/lib/luatex/lua/swiglib/gmwand
e:/tex-context/tex/texmf-mswin/bin/lib/luatex/lua/swiglib/mysql
e:/tex-context/tex/texmf-mswin/bin/lib/luatex/lua/swiglib/....
```
One can modulate on this:

```
...tex/texmf-mswin/bin/lib/luatex/lua/swiglib/mysql/core.dll
...tex/texmf-mswin/bin/lib/luajittex/lua/swiglib/mysql/core.dll
```

```
...tex/texmf-mswin/bin/lib/luatex/context/lua/swiglib/mysql/core.dll
```
are all valid. When versions are used you can provide an additional argument to the swiglib loader:

```
tex/texmf-mswin/bin/lib/luatex/lua/swiglib/mysql/5.6/core.dll
```
This works with:

local mysql = swiglib("mysql.core","5.6")

as well as:

```
local mysql = swiglib("mysql.core")
```
It is hard to predict how operating systems look up libraries and especially nested loads, but as long as the root of the swiglib path is known to the file search routine. We've kept the main conditions for success simple: the core library is called core.dll or core.so. Each library has an (automatically called) initialize function named luaopen\_core. There is no reason why (sym)links from the swiglib path to someplace else shouldn't work.

<span id="page-5-0"></span>In texmfcnf.lua you will find an entry like:

CLUAINPUTS = ".;\$SELFAUTOLOC/lib/{\$engine/context,\$engine}/lua//"

Which in practice boils down to a search for luatex or luajittex specific libraries. When both binaries are compatible and there are no luajittex binaries, the regular luatex libraries will be used.

The swiglib loader function mentioned in previous sections load libraries in a special way: it changes dir to the specific path and then loads the library in the usual way. After that it returns to the path where it started out. After this, when the library needs additional libraries (and for instance graphicmagick needs a lot of them) it will first look on its own path (which is remembered).

The MkIV lookups are somewhat more robust in the sense that they first check for matches on engine specific paths. This comes in handy when the search patterns are too generic and one can match on for instance luajittex while luatex is used.

### **5 Compiling**

Normally you will take the binaries from the ConT<sub>E</sub>Xt garden but if you ever want to compile yourself, it's not that hard to do. For linux you need to install the compilers:

```
apt-get install gcc
apt-get install g++
```
Then you need to make sure you have a copy of the LuaT<sub>EX</sub> sources (you need to use your own paths):

```
cd /data
svn checkout https://foundry.supelec.fr/svn/luatex/trunk luatex-trunk
```
or update with:

cd /data svn update luatex-trunk

and then export with:

```
cd /data
svn export --force /data/luatex-trunk /data/luatex-trunk-export
```
We go to the export directory and compile LuaT<sub>EX</sub>:

```
cd /data/luatex-trunk-export
./build.sh --jit
```
The binaries are already stripped (i.e. symbols get removed) which makes them much smaller.

```
cp data/luatex/luatex-trunk-export/build/texk/web2c/luatex \
    /data/context/tex/texmf-linux-64/bin
cp data/luatex/luatex-trunk-export/build/texk/web2c/luajittex \
    /data/context/tex/texmf-linux-64/bin
```
The native windows binaries are kept very up-to-date but you can cross compile your own if needed. You need to make sure that the cross compiler is installed.

```
apt-get install gcc-mingw-w64-x86-64
apt-get install g++-mingw-w64-x86-64
apt-get install binutils-mingw-w64
```
Given that you have exported the sources you can now run:

```
./build.sh --jit --mingw64
```
Of course we assume a recent linux installation here but on Windows you can the 'linux subsystem for Windows' too. The files can be found in a dedicated build directory:

```
cp data/luatex/luatex-trunk-export/build-windows64/texk/web2c/luatex.exe \
    /data/context/tex/tex-context/tex/texmf-linux-64/bin
```
cp data/luatex/luatex-trunk-export/build-windows64/texk/web2c/luajittex.exe \ /data/context/tex/tex-context/tex/texmf-linux-64/bin

You need to wipe out old traces of binaries, because these can confuse the mtxrun stub that checks for them, so we do:

```
rm /data/context/tex/tex-context/tex/texmf-win64/bin/luajittex.dll
rm /data/context/tex/tex-context/tex/texmf-win64/bin/luatex.dll
```
The libraries are compiled in a similar way. This time we get the sources from another repository:

```
cd /data
svn checkout https://foundry.supelec.fr/svn/swiglib/trunk swiglib-trunk
```
or update with:

```
cd /data
svn update swiglib-trunk
```
and then export with:

```
cd /data
svn export --force /data/swiglib-trunk /data/swiglib-trunk-export
```
This time you need to be quite explicit with respect to the libraries you want to compile :

```
cd /data/swiglib-trunk-export
```

```
./build.sh --library=helpers --version=1.0.3
```
You can save yourself some work with:

mtxrun --script --svnroot=/data/swiglib-trunk-export --make

which will create a shell script swiglib-make.sh with commands that make all available libraries. After running that script you can update your tree with:

```
mtxrun --script --svnroot=/data/swiglib-trunk-export --update
```
For Windows a similar route is followed but first you need to make sure that your binaries are able to deal with shared libraries:

```
./build-shared.sh --jit --mingw64 --shared
```
Compiling is done as with linux but you need to provide the --mingw64 flag. Copying is done with:

```
cp /data/luatex/luatex-trunk-export/build-windows64-shared\
    /texk/web2c/.libs/luatex.exe /data/context/tex/texmf-win64/bin
```

```
cp /data/luatex/luatex-trunk-export/build-windows64-shared\
    /texk/web2c/.libs/luajittex.exe /data/context/tex/texmf-win64/bin
```
- cp /data/luatex/luatex-trunk-export/build-windows64-shared\ /libs/lua\*/.libs/texlua\*dll /data/context/tex/texmf-win64/bin
- cp /data/luatex/luatex-trunk-export/build-windows64-shared\ /libs/luajit/.libs/texluajit\*dll /data/context/tex/texmf-win64/bin
- cp /data/luatex/luatex-trunk-export/build-windows64-shared\ /texk/kpathsea/.libs/libkpathsea\*dll /data/context/tex/texmf-win64/bin

```
rm /data/context/tex/texmf-win64/bin/luajittex.dll
rm /data/context/tex/texmf-win64/bin/luatex.dll
```
If you're recompiling --make can save you some time. If your machine can handle it - parallel can speed up the process.

### **6 Colofon**

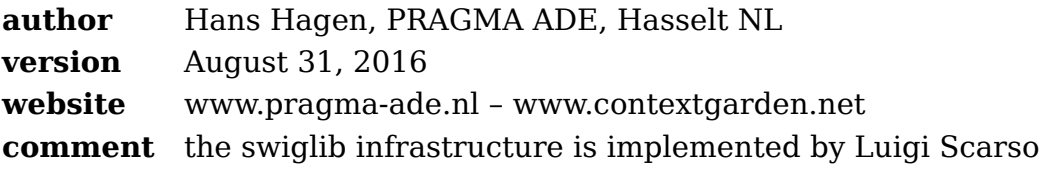